# Voltronic Power

# Axpert MAX Communication Protocol for HV7.2kW & LV5kW

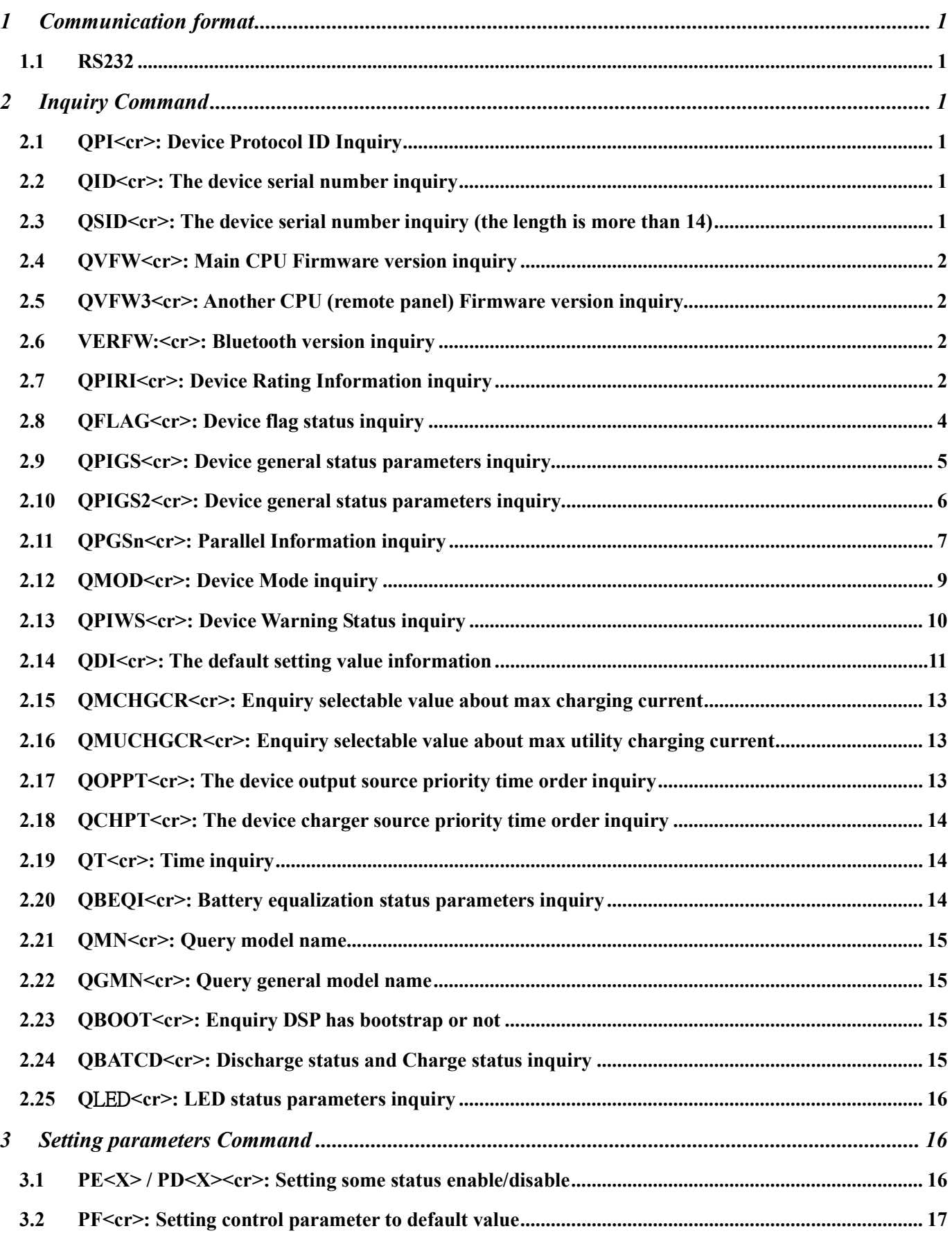

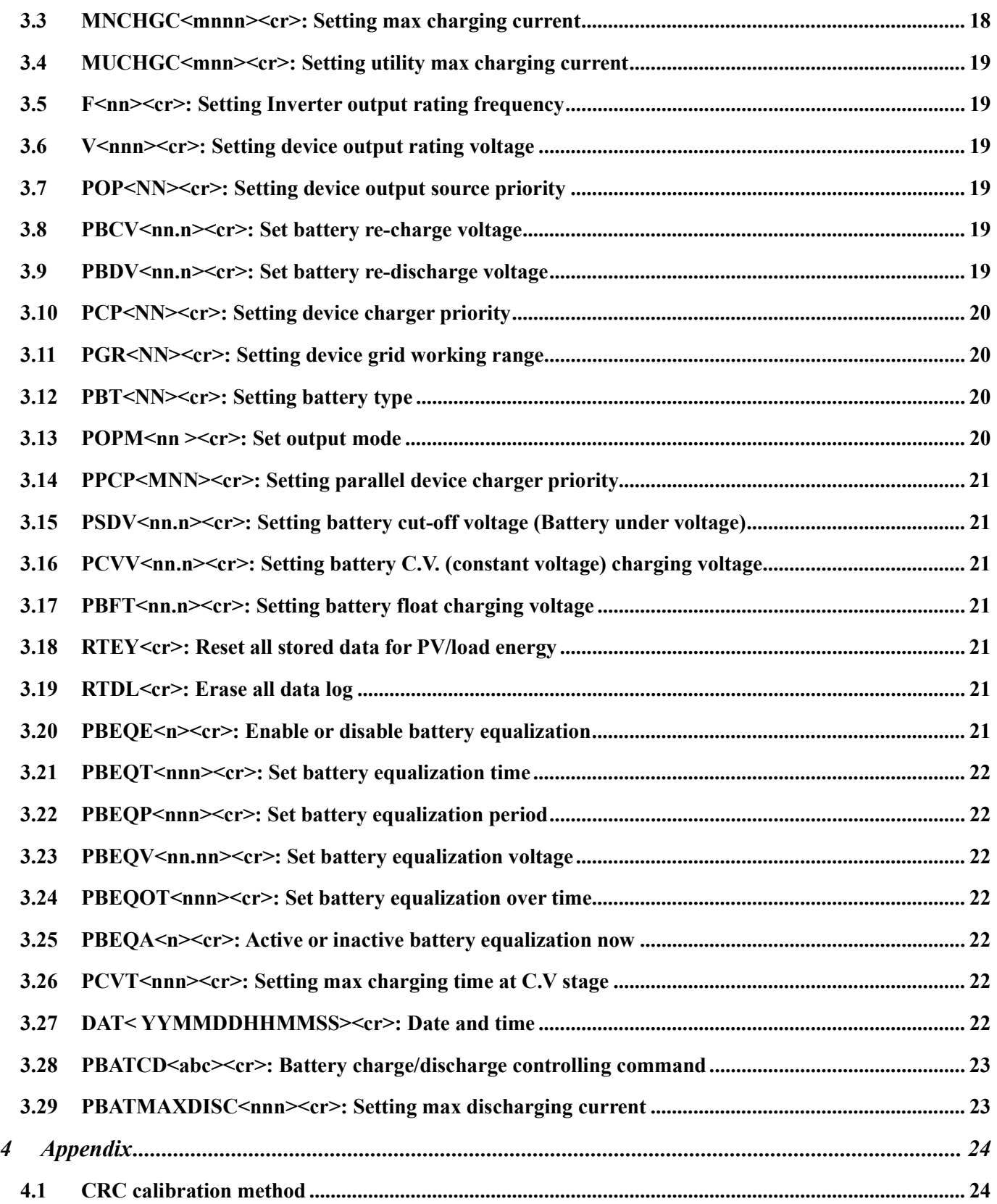

#### RJ45 to RS232 cable between computer and device

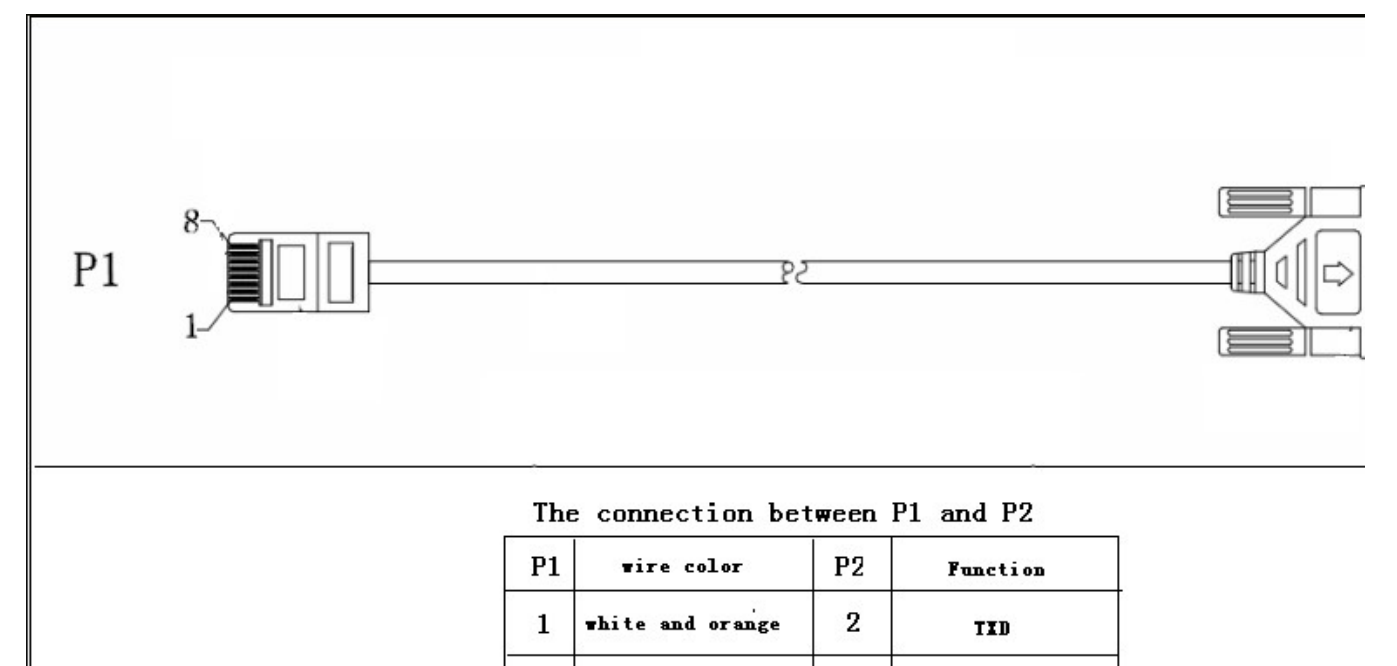

## 1 Communication format

#### 1.1 RS232

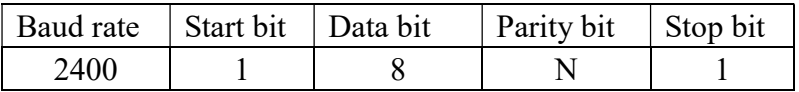

## 2 Inquiry Command

## 2.1 QPI<cr>: Device Protocol ID Inquiry

Computer: QPI<CRC><cr> Device: (PI<NN> <CRC><cr> N is an integer number ranging from 0 to 9. Function: To request the device Protocol ID. Protocol ID distribution: 30 for Axpert KS series

## 2.2 QID<cr>: The device serial number inquiry

Computer: QID <CRC><cr> Device: (XXXXXXXXXXXXXX <CRC><cr>

## 2.3 QSID<cr>: The device serial number inquiry (the length is more than 14)

Computer: QSID<CRC><cr> Device: (NNXXXXXXXXXXXXXXXXXXXX <CRC><cr> NN: Serial number valid length, X: Serial number, invalid part is filled as '0', total X is 20.

## 2.4 QVFW<cr>: Main CPU Firmware version inquiry

Computer: QVFW<CRC><cr> Device: (VERFW:<NNNNNN.NN><CRC><cr>  $\langle N \rangle$  is a HEX number from 0...9 or A...F. Example: Computer: QVFW<CRC><cr> Device: (VERFW:00123.01<CRC><cr> 00123: firmware series number;  $01:$  version

## 2.5 QVFW3<cr>: Another CPU (remote panel) Firmware version inquiry

Computer: QVFW3<CRC><cr> Device: (VERFW: <NNNNN.NN><CRC><cr>  $\langle N \rangle$  is a HEX number from 0...9 or A...F.

## 2.6 VERFW:<cr>: Bluetooth version inquiry

Computer: VERFW:<CRC><cr> Device: (VERFW: <NNNNN.NN><cr>  $\langle N \rangle$  is a HEX number from 0...9 or A...F.

## 2.7 QPIRI<cr>: Device Rating Information inquiry

## Computer: QPIRI<CRC><cr>

Device: (BBB.B CC.C DDD.D EE.E FF.F HHHH IIII JJ.J KK.K JJ.J KK.K LL.L O PP QQ0 O P Q R SS T U VV.V W X YYY Z CCC <CRC><cr>

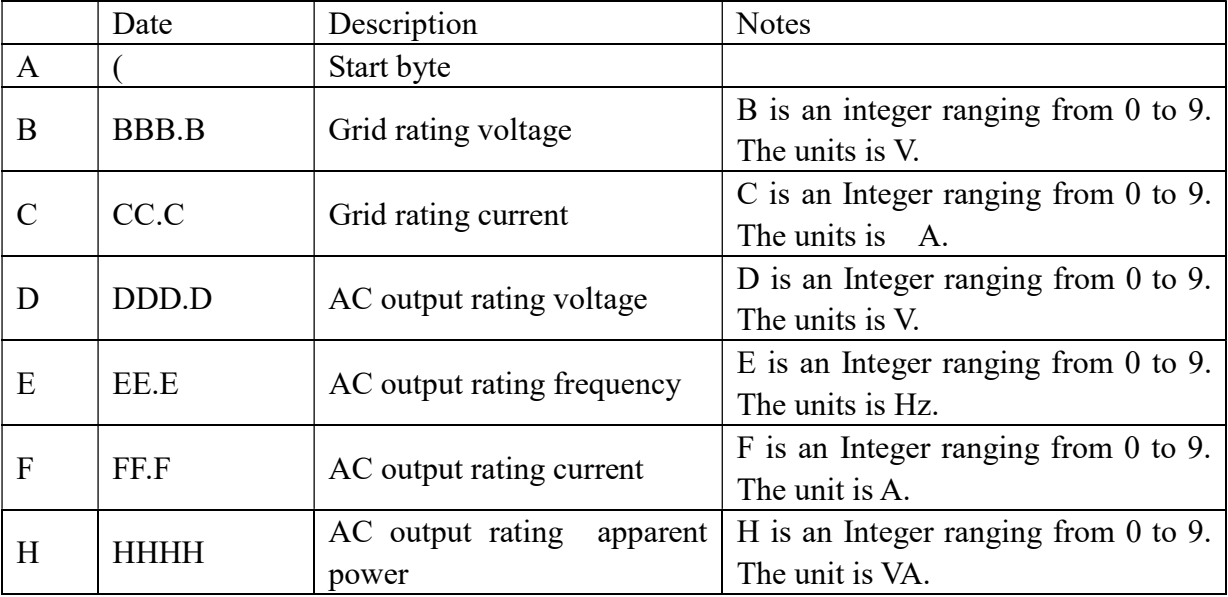

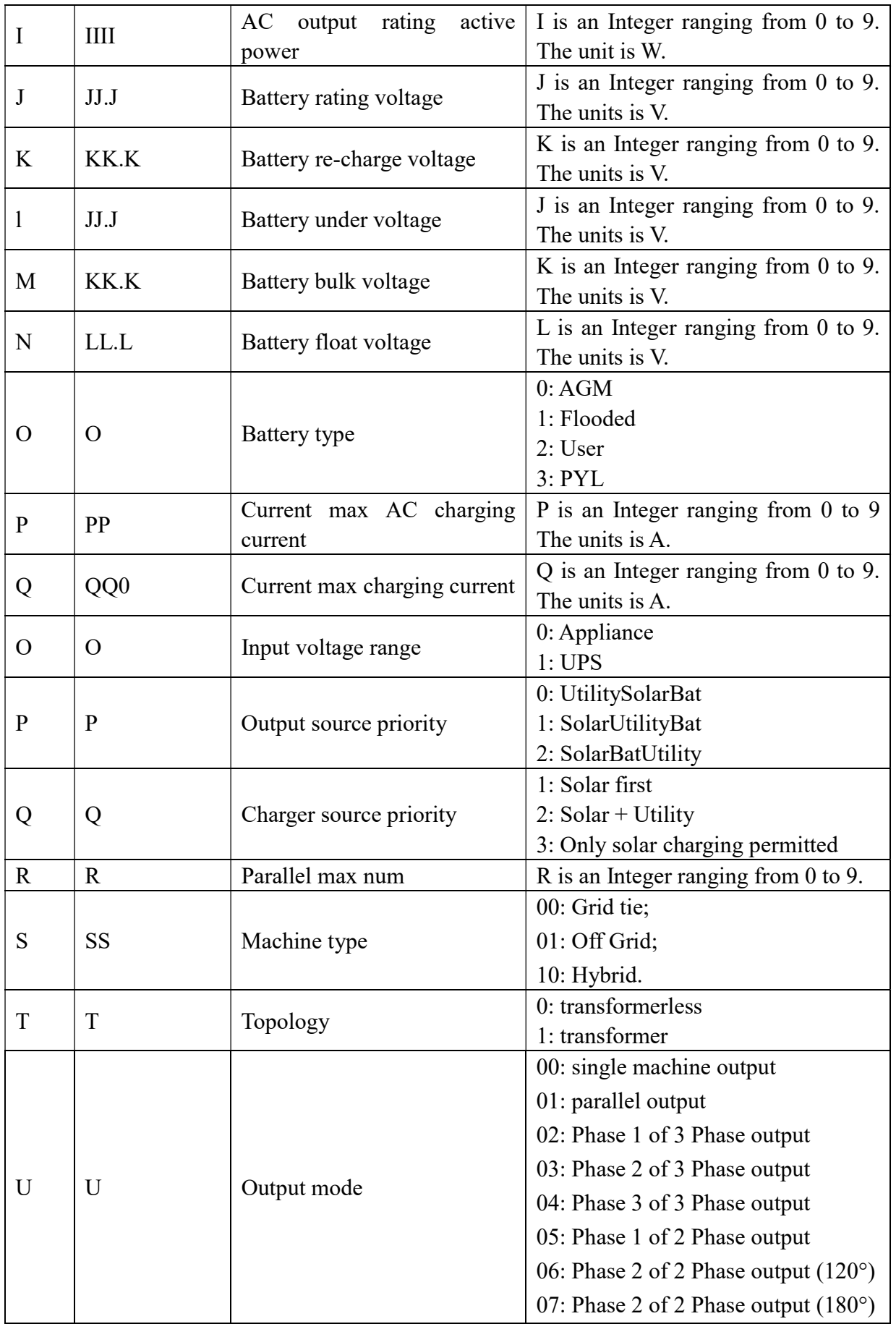

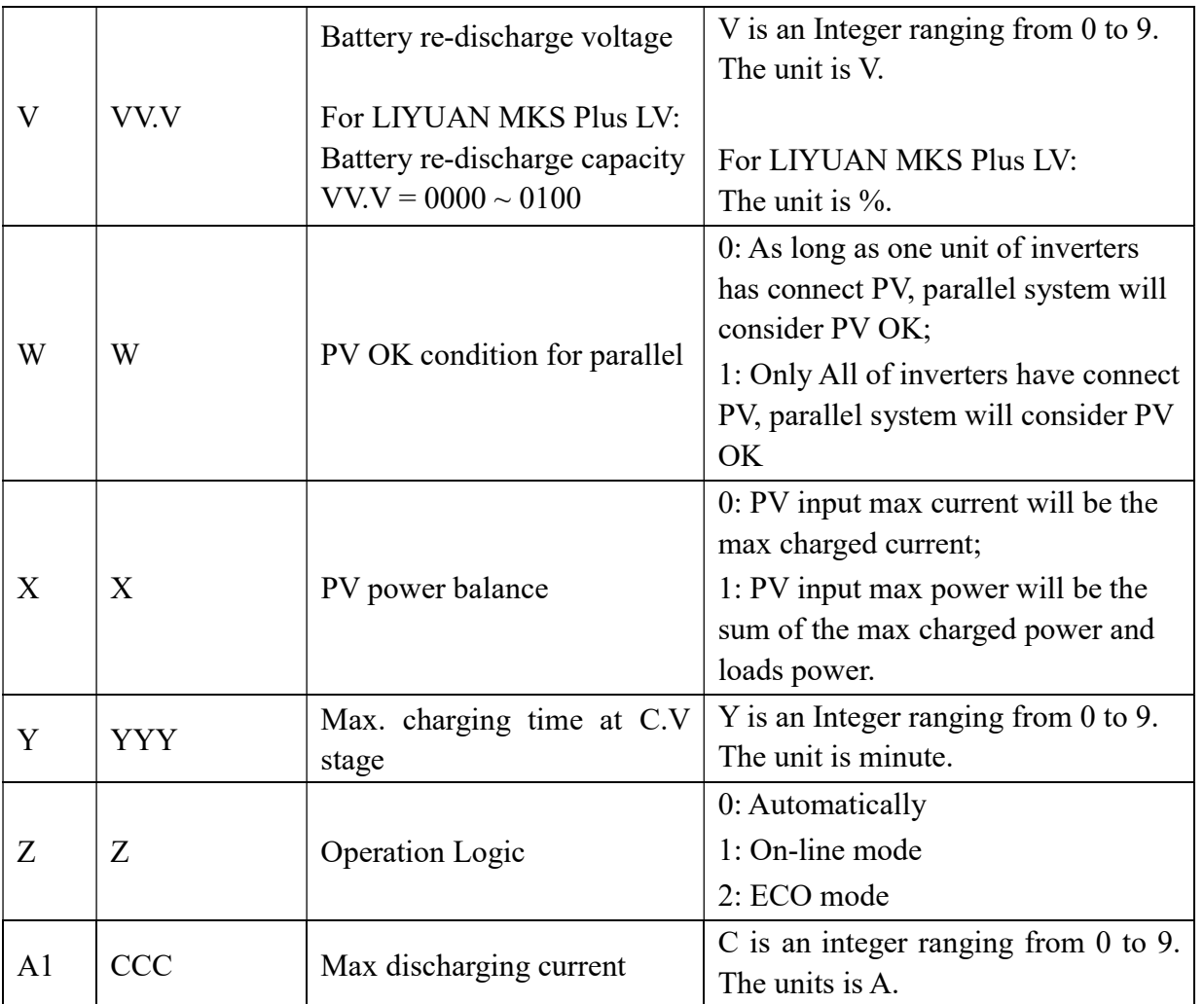

## 2.8 QFLAG<cr>: Device flag status inquiry

ExxxDxxx is the flag status. E means enable, D means disable

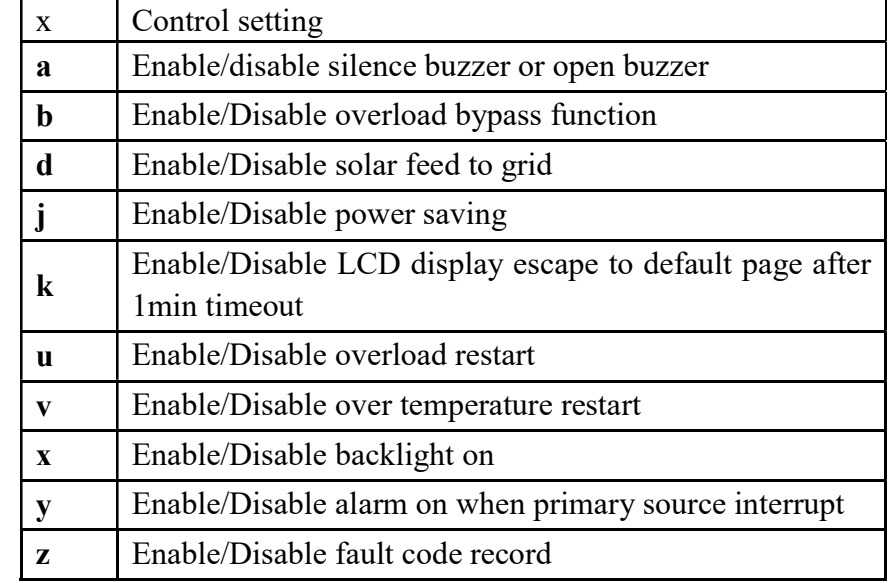

Computer: QFLAG <CRC><cr>

Device: (ExxxDxxx <CRC><cr>

## 2.9 QPIGS<cr>: Device general status parameters inquiry

Computer: QPIGS <CRC><cr>

Device: (BBB.B CC.C DDD.D EE.E FFFF GGGG HHH III JJ.JJ KKK OOO TTTT EE.E UUU.U WW.WW PPPPP b7b6b5b4b3b2b1b0 QQ VV MMMMM b10b9b8 Y ZZ AAAA  $<$ CRC $>$  $<$ cr $>$ 

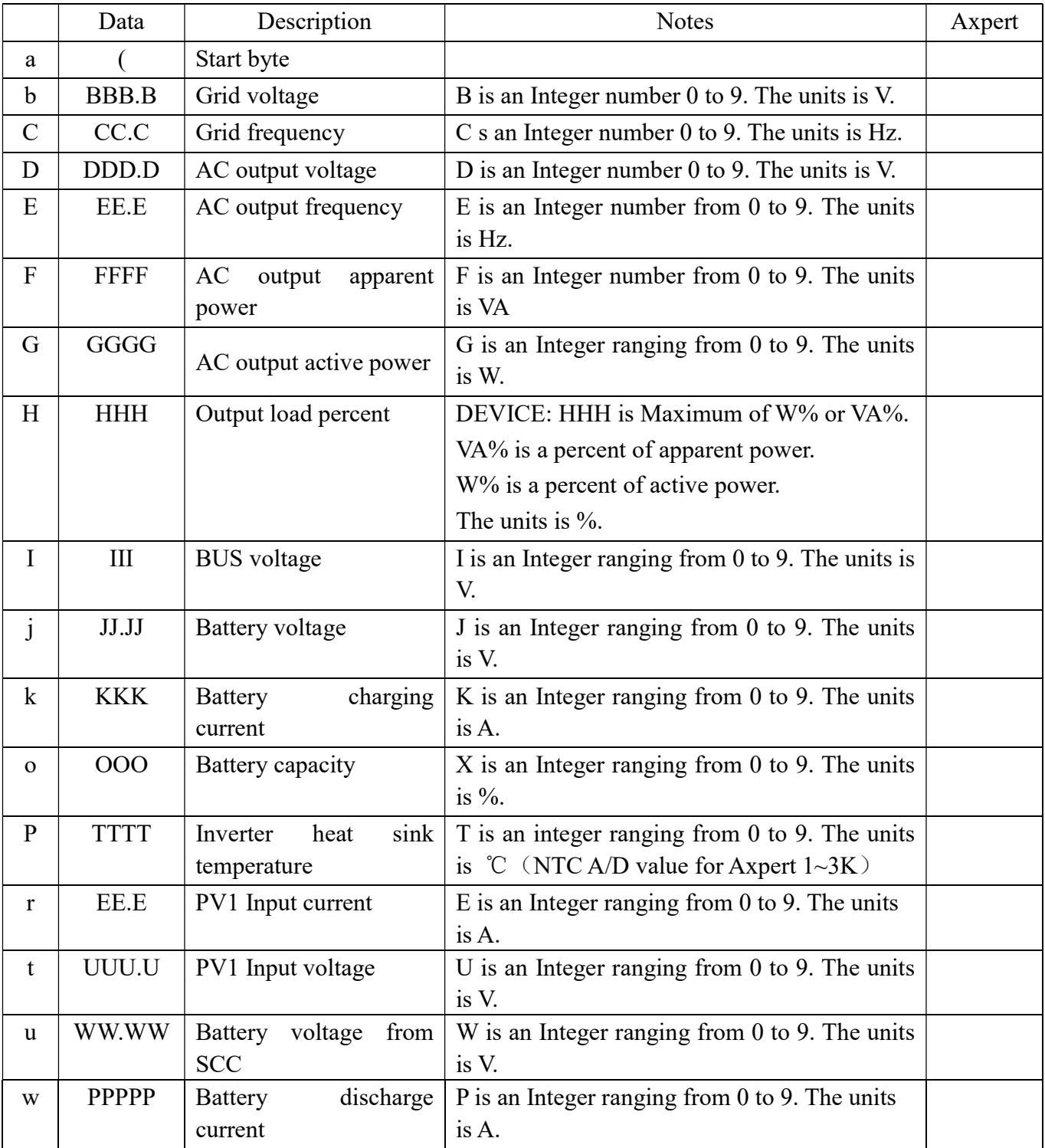

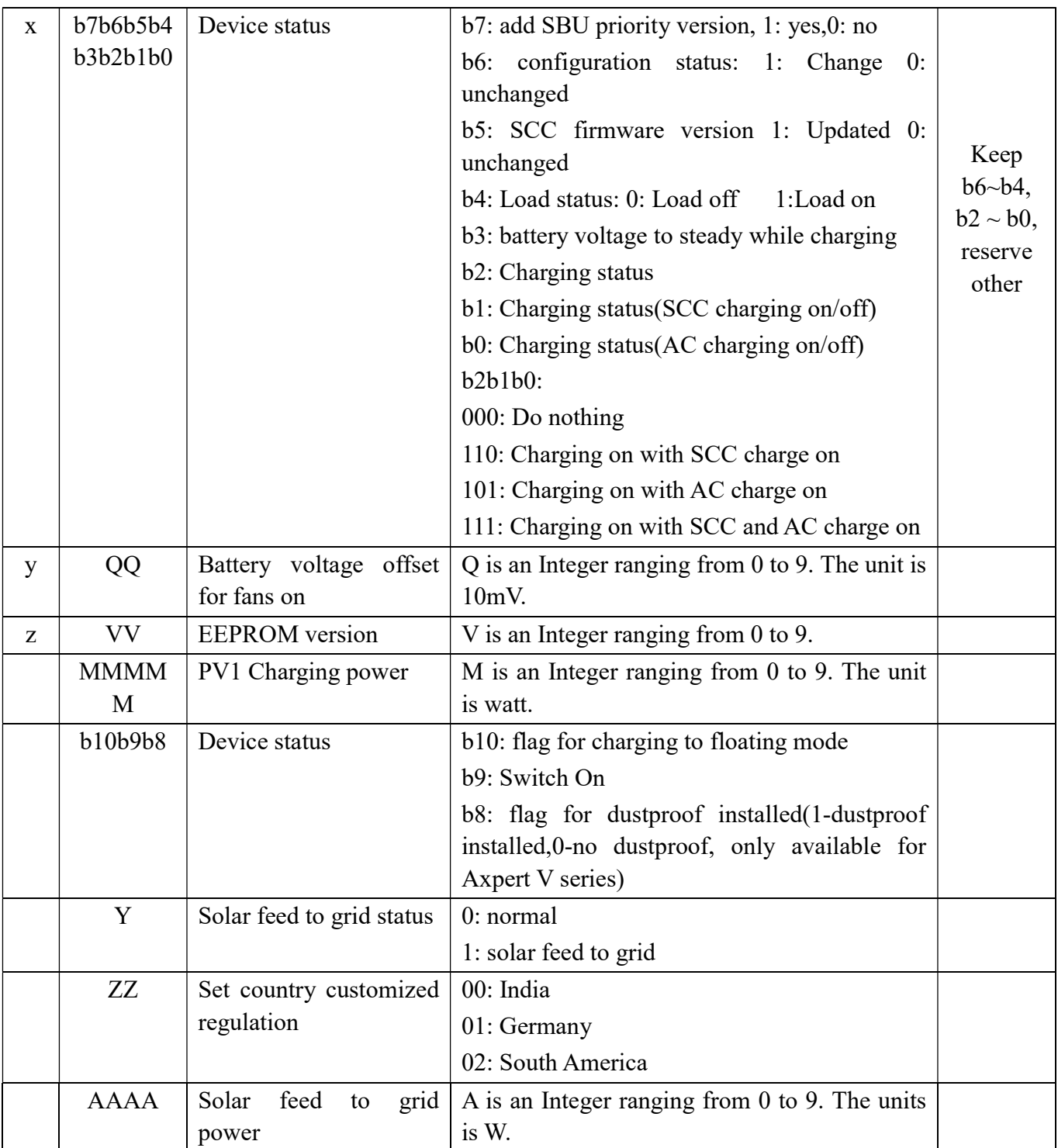

## 2.10 QPIGS2<cr>: Device general status parameters inquiry

Computer: QPIGS2 <CRC><cr>

Device: (BB.B CCC.C DDDDD <CRC><cr>

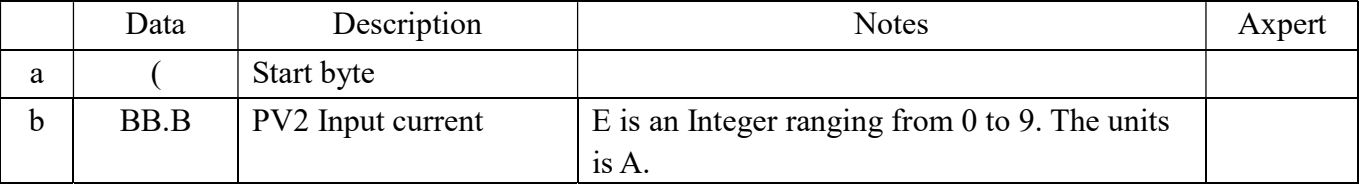

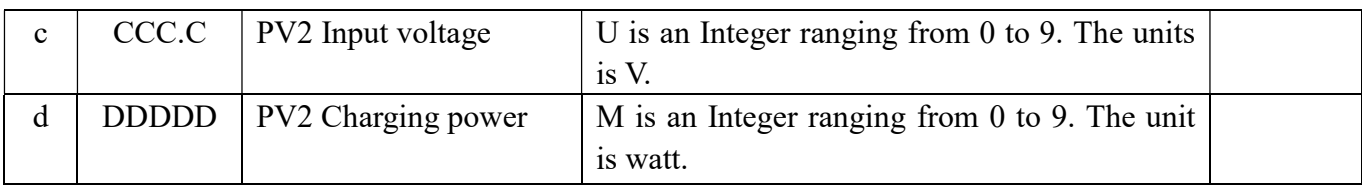

## 2.11 QPGSn<cr>: Parallel Information inquiry

Computer: QPGSn<CRC><cr> ; n is parallel machine number.

Device: (A BBBBBBBBBBBBBB C DD EEE.E FF.FF GGG.G HH.HH IIII JJJJ KKK LL.L MMM NNN OOO.O PPP QQQQQ RRRRR SSS b7b6b5b4b3b2b1b0 T U VVV WWW ZZ XX YYY<CRC><cr>

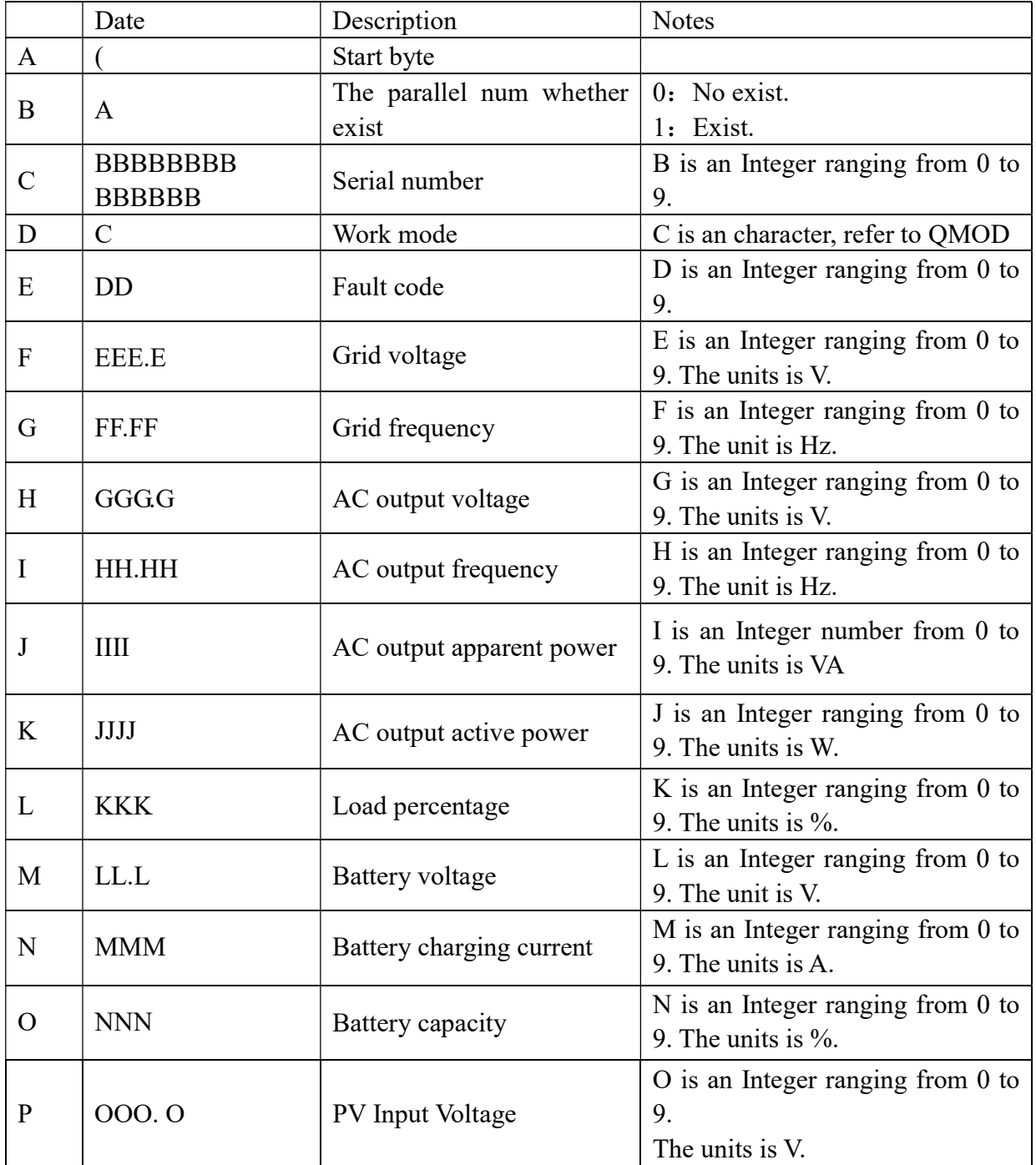

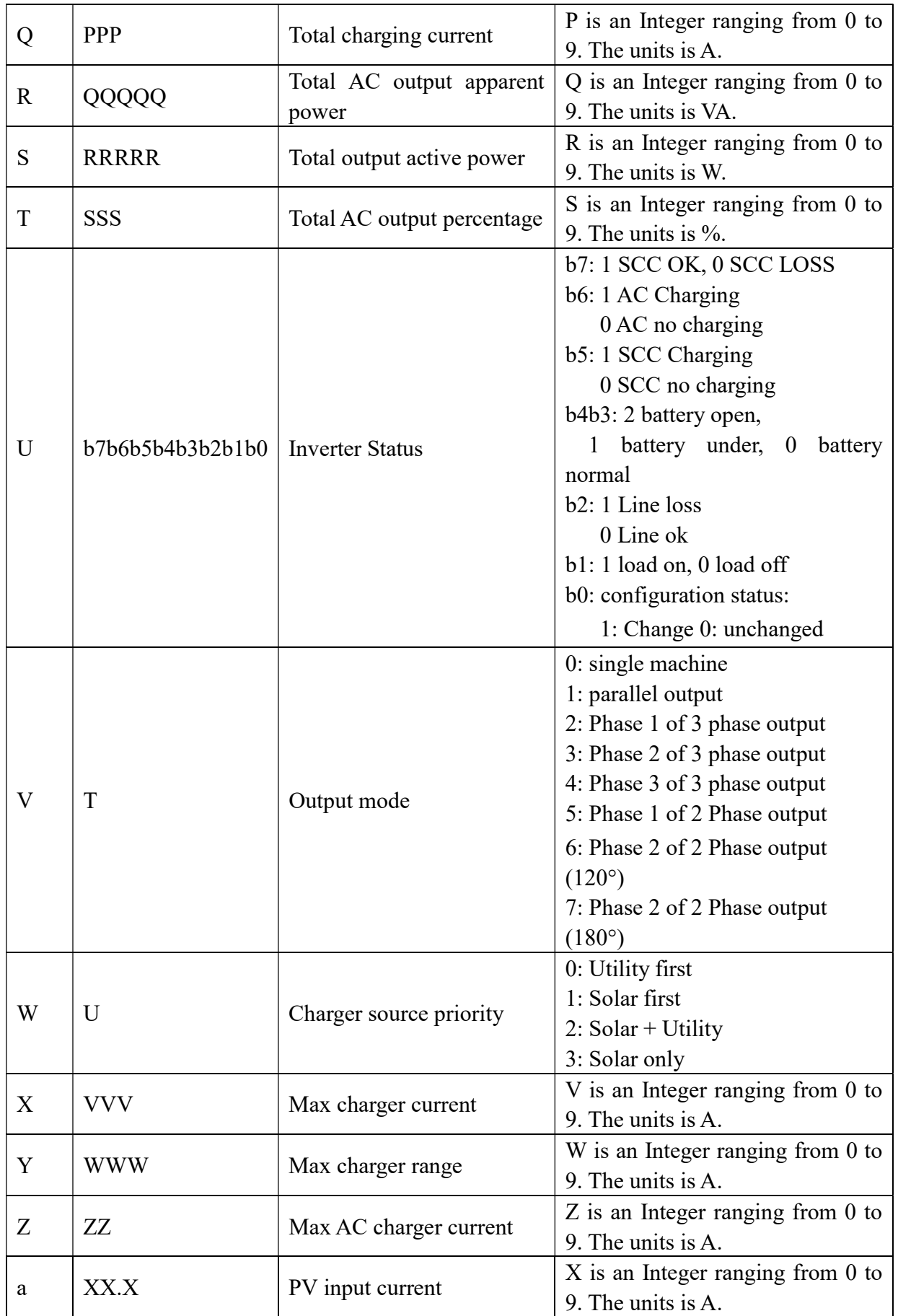

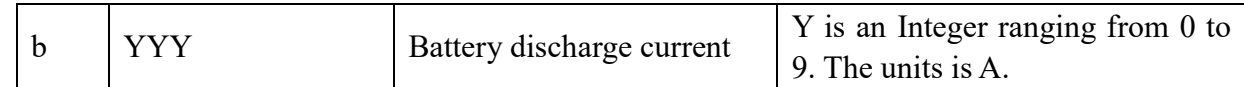

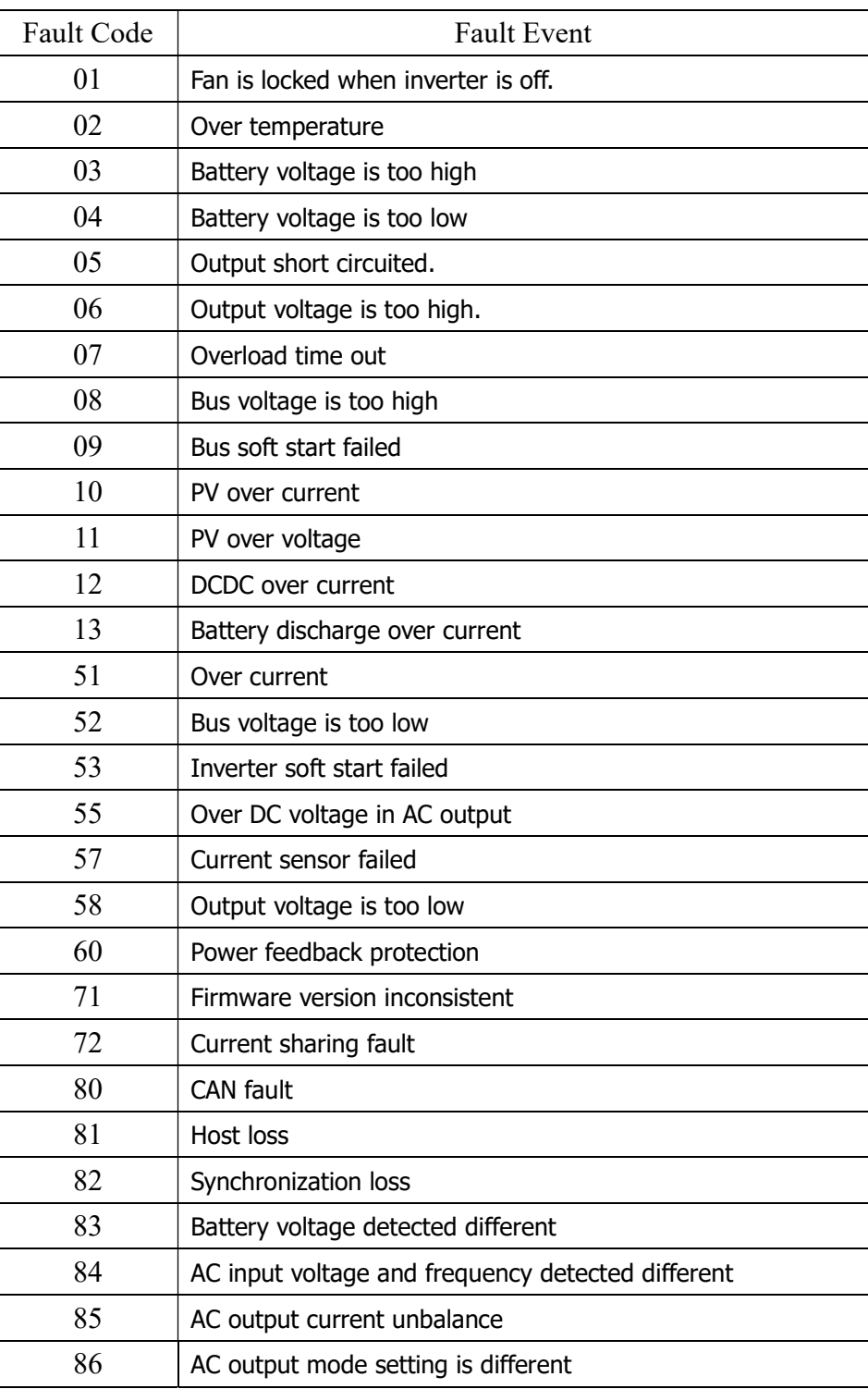

## 2.12 QMOD<cr>: Device Mode inquiry

Computer: QMOD<CRC><cr> Device: (M<CRC><cr>

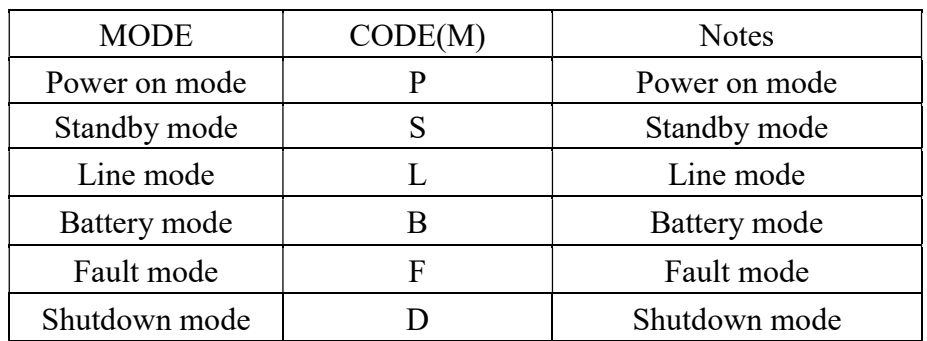

## Example:

Computer: QMOD<CRC><cr> DEVICE: (L<CRC><cr> Means: the current DEVICE mode is Grid mode.

## 2.13 QPIWS<cr>: Device Warning Status inquiry

Computer: QPIWS<CRC> <cr>

Device: (a0a1.....a30a31<CRC><cr>

a0… a35 is the warning status. If the warning is happened, the relevant bit will set 1, else the relevant bit will set 0. The following table is the warning code.

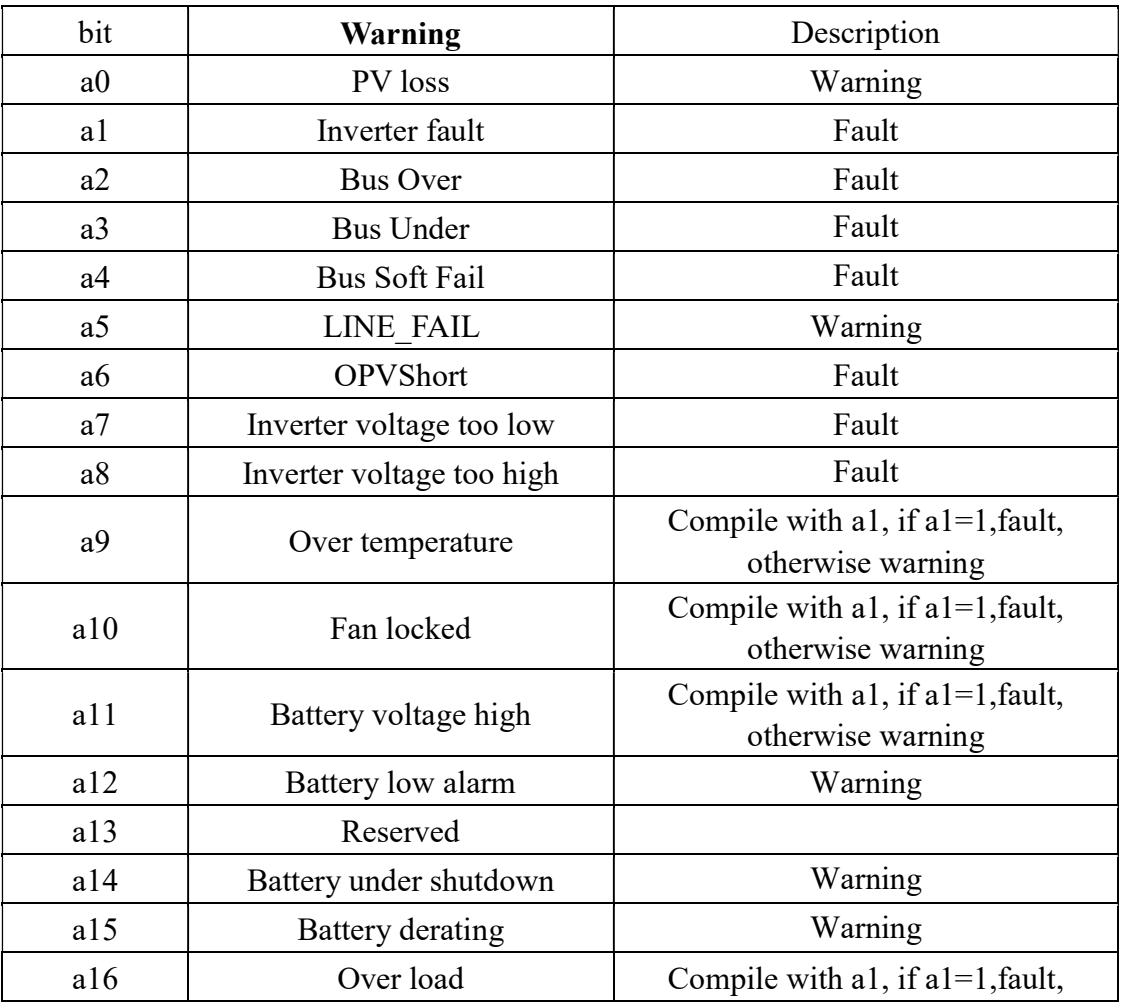

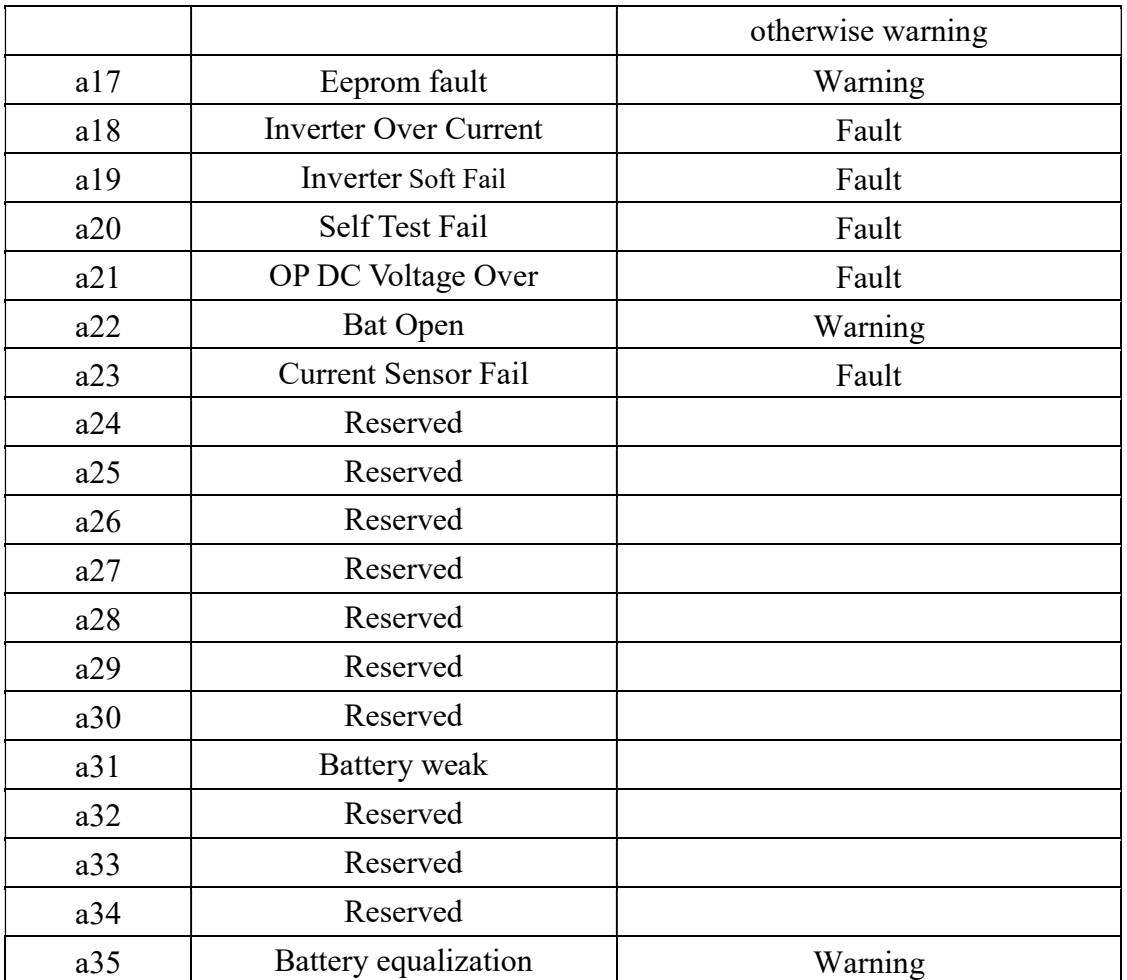

## 2.14 QDI<cr>: The default setting value information

Computer: QDI<CRC><cr>

Device: (BBB.B CC.C 00DD EE.E FF.F GG.G HH.H II J K L M N O P Q R S T U V W YY.Y X Z aaa<CRC><cr>

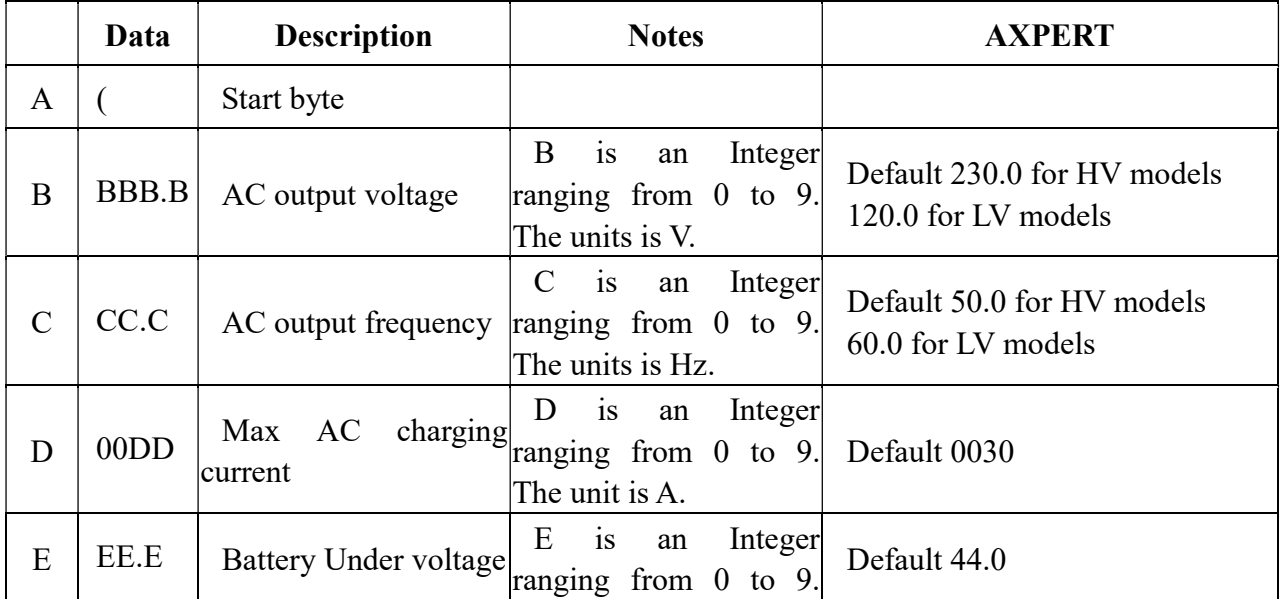

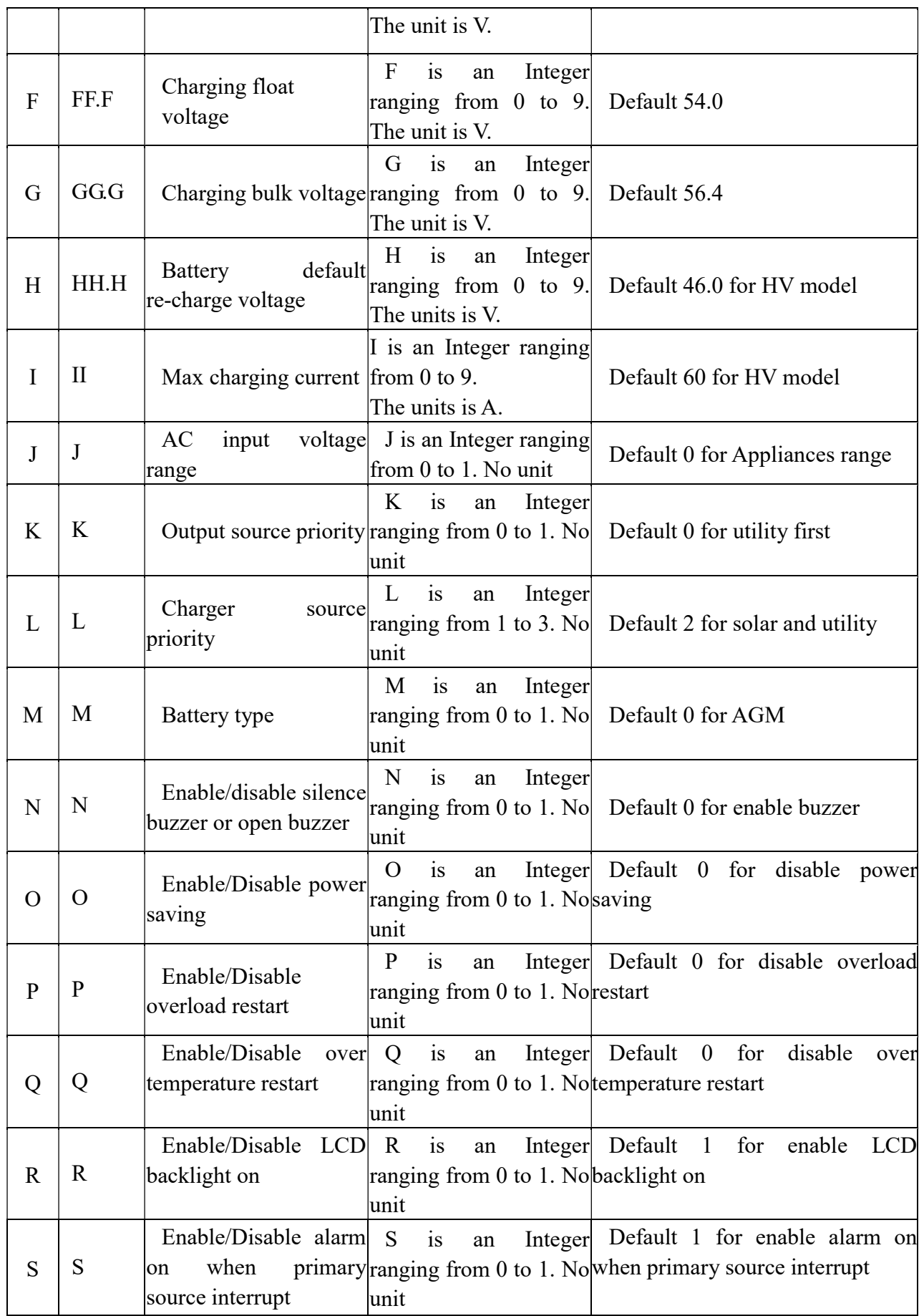

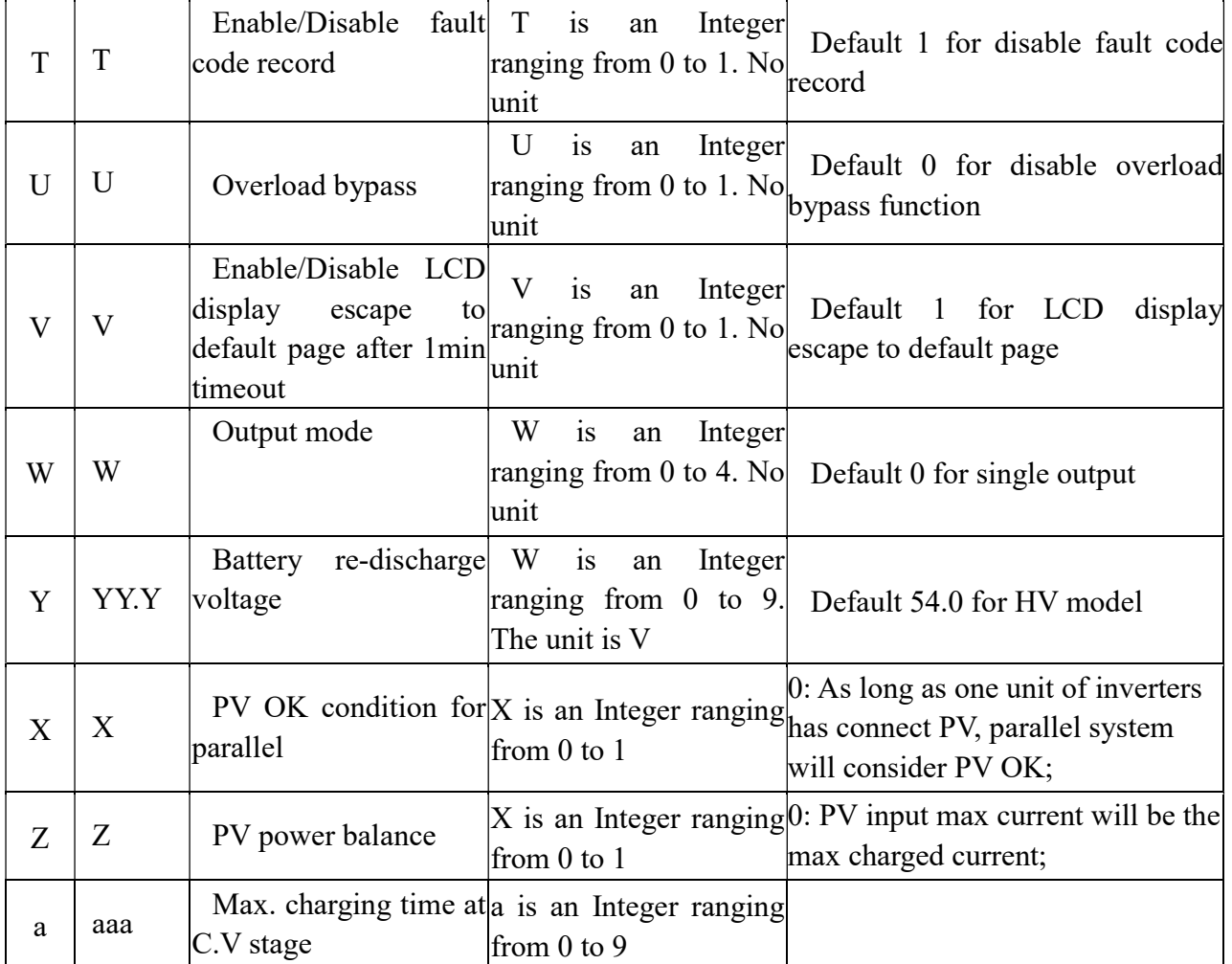

## 2.15 QMCHGCR<cr>: Enquiry selectable value about max charging current

Computer: QMCHGCR<CRC><cr>

Device: (AAA BBB CCC DDD……<CRC><cr>

More value can be added, make sure there is a space character between every value.

## 2.16 QMUCHGCR<cr>: Enquiry selectable value about max utility charging current

Computer: QMUCHGCR<CRC><cr>

Device: (AAA BBB CCC DDD……<CRC><cr>

More value can be added, make sure there is a space character between every value.

## 2.17 QOPPT<cr>: The device output source priority time order inquiry

## Computer: QOPPT<CRC><cr>

Device: (M M M M M M M M M M M M M M M M M M M M M M M M N O O O<CRC><cr>

M: 24 hour correspond to the output source priority (0: Utility first, 1: Solar first, 2: SBU)

N: device output source priority

O: selection of output source priority order

Example:

Computer: QOPPT<CRC><cr>

Device: (0 0 0 0 0 2 2 0 0 0 0 0 0 0 0 0 0 0 0 0 0 0 0 0 0 0 1 2<CRC><cr>

Means: the device output source priority time order is SBU from 5 to 6, and output source priority is Utility first.

## 2.18 QCHPT<cr>: The device charger source priority time order inquiry

Computer: QCHPT<CRC><cr>

Device: (M M M M M M M M M M M M M M M M M M M M M M M M N O O O<CRC><cr>

M: 24 hour correspond to the charger source priority (1: Solar first, 2: Solar + Utility, 3: Only solar charging permitted)

N: device charger source priority

O: selection of o charger source priority order

Example:

Computer: QCHPT<CRC><cr>

Device: (1 1 1 1 1 1 1 1 1 1 1 1 1 1 1 1 1 1 1 1 2 2 2 2 2 2 1 0<CRC><cr>

Means: the device charger source priority time order is solar + utility from 20 to 23, and charger source priority is Solar first.

## 2.19 QT<cr>: Time inquiry

Computer: QT<cr>

Device: (YYYYMMDDHHMMSS<cr>

Example:

Computer: QT<cr>

Device: (20180101111120<cr>

Means: The time is 2018/01/01 11:11:20.

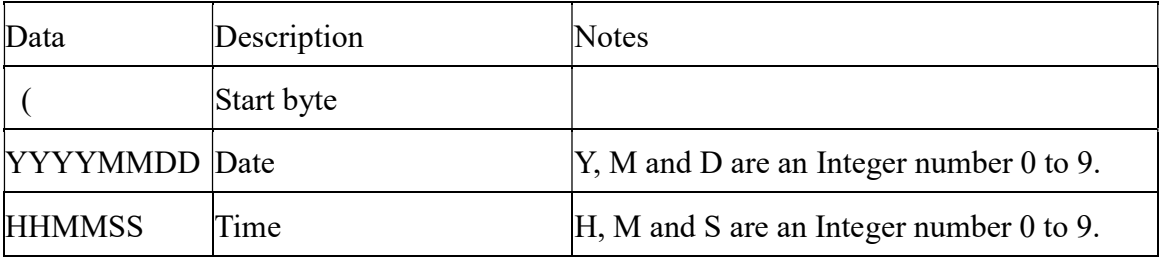

## 2.20 QBEQI<cr>: Battery equalization status parameters inquiry

Computer: QBEQI<CRC><cr>

Device: (B CCC DDD EEE FFF GG.GG HHH III J KKKK<CRC><cr>

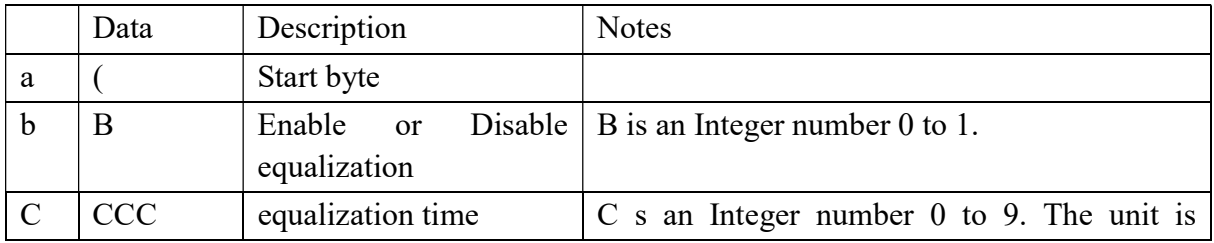

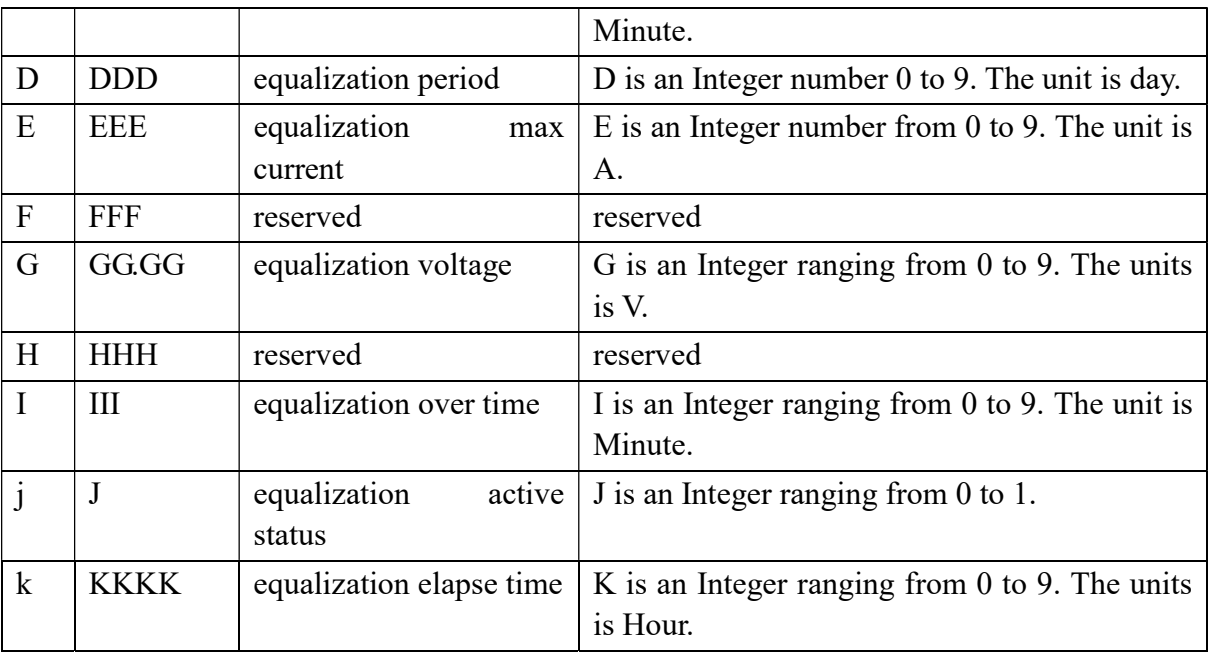

## 2.21 QMN<cr>: Query model name

Computer: QMN<CRC><cr>

Device: (MMMMM-NNNN<CRC><cr> if device accepts this command, otherwise, responds (NAK<cr>

MMMMM: model name, NNNN: Rated output VA

## 2.22 QGMN<cr>: Query general model name

Computer: QGMN<CRC><cr>

Device: (NNN<CRC> <cr>if Inverter accepts this command, otherwise, responds (NAK<cr>

## 2.23 QBOOT<cr>: Enquiry DSP has bootstrap or not

Computer: QBOOT<CRC><cr>

Device: (1/0<CRC><cr> if device accepts this command, otherwise, responds (NAK<cr>

When: if dsp has bootstrap, return 1.

## 2.24 QBATCD<cr>: Discharge status and Charge status inquiry

Computer: QBATCD<CRC><cr>

Device: (abc<CRC><cr>

- $a = Discharge$  completely on/off
- b = Discharge on/off, but standby allowed (so small discharge allowed)
- $c =$ Charge completely on/off
- # Refer to PBATCD command

## 2.25 QLED<cr>: LED status parameters inquiry

Computer: QLED<cr>

UPS: (A B C D E aaa1bbb1ccc1 ... aaadbbbdcccd<cr>

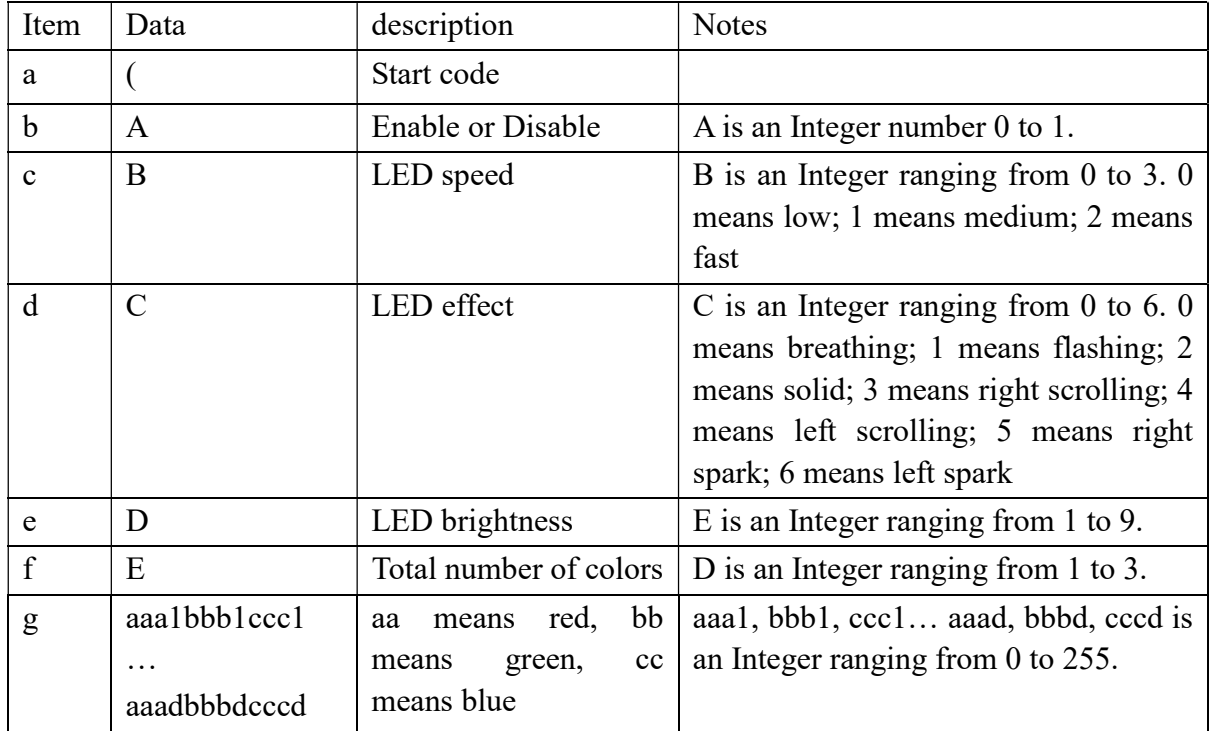

## 3 Setting parameters Command

## 3.1 PE<X> / PD<X><cr>: Setting some status enable/disable

Computer: PE<X> / PD<X><CRC><cr>

Device: (ACK<CRC><cr> if DEVICE accepts this command, otherwise, responds (NAK<cr>

PEx / PDx set flag status. PE means enable, PD means disable

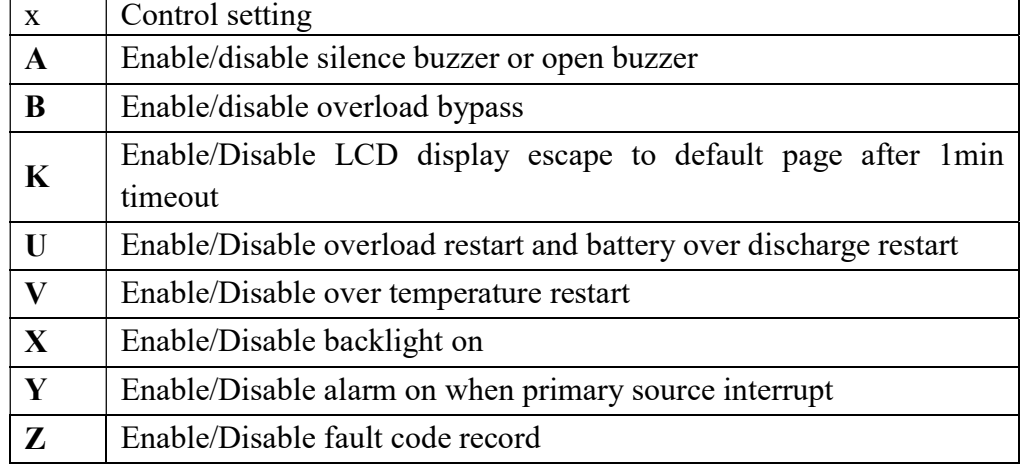

## 3.2 PF<cr>: Setting control parameter to default value

## Computer: PF<CRC><cr>

Device: (ACK<CRC><cr> if device accepts this command, otherwise, responds (NAK<CRC><cr>

All Device parameters set to default value.

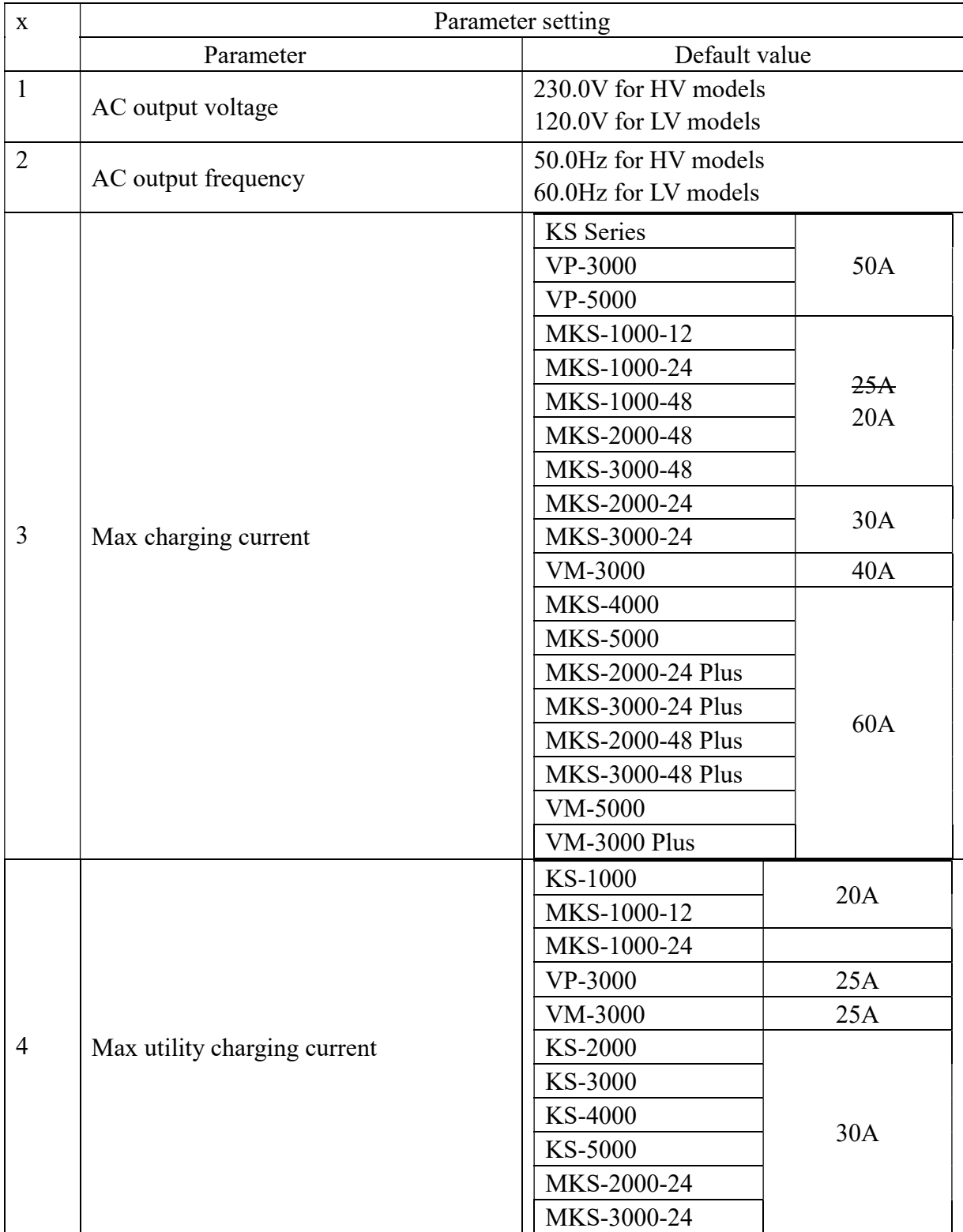

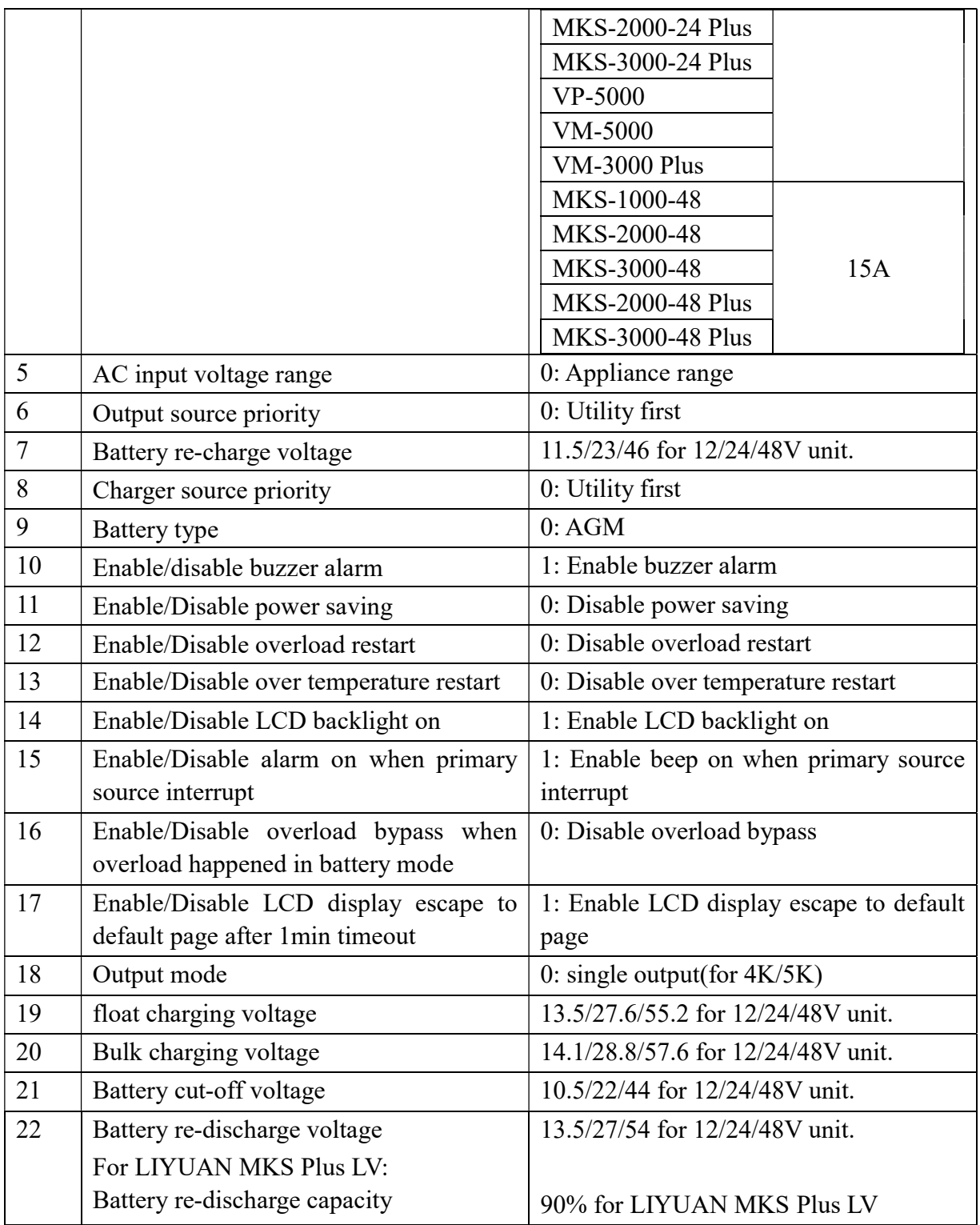

Note: The correct default value can be gain by QDI command.

## 3.3 MNCHGC<mnnn><cr>: Setting max charging current

Computer: MNCHGC<mnnn><CRC><cr>

Device: (ACK<CRC><cr> if device accepts this command, otherwise, responds (NAK<CRC><cr>

Setting value can be gain by QMCHGCR command.

nnn is max charging current, m is parallel machine number.

#### 3.4 MUCHGC<mnn><cr>: Setting utility max charging current

Computer: MUCHGC<mnn><CRC><cr>

Device: (ACK<CRC><cr> if device accepts this command, otherwise, responds (NAK<CRC><cr>

Setting value can be gain by QMUCHGCR command.

nn is max charging current, m is parallel machine number.

## 3.5 F<nn><cr>: Setting Inverter output rating frequency

Computer: F<nn><CRC><cr>

Device: (ACK<CRC><cr>if Inverter accepts this command, otherwise, responds (NAK<CRC><cr>

Set UPS output rating frequency to 50Hz.or 60Hz

## 3.6 V<nnn><cr>: Setting device output rating voltage

Computer: V<nnn><CRC><cr>

Device: (ACK<CRC><cr>if device accepts this command, otherwise, responds (NAK<CRC><cr>

Set inverter output rating voltage to 220V/230V/240V for HV models.

Set inverter output rating voltage to 127V/120V/110V for LV models.

## 3.7 POP<NN><cr>: Setting device output source priority

Computer: POP<NN><CRC><cr>

Device: (ACK<CRC><cr> if device accepts this command, otherwise, responds (NAK<CRC><cr>

Set output source priority, 00 for UtilitySolarBat, 01 for SolarUtilityBat, 02 for SolarBatUtility

## 3.8 PBCV<nn.n><cr>: Set battery re-charge voltage

Computer: PBCV<nn.n><CRC><cr>

Device: (ACK<CRC><cr>if device accepts this command, otherwise, responds (NAK<CRC><cr>

24V unit: 22V~28.5V

48V unit: 44V~51V

## 3.9 PBDV<nn.n><cr>: Set battery re-discharge voltage

Computer: PBDV<nn.n><CRC><cr>

Device: (ACK<CRC><cr>if device accepts this command, otherwise, responds (NAK<CRC><cr> 24V unit: 00 or 24V~32V 48V unit: 00 or 48V~62V

00.0V means battery is full (charging in float mode).

#### 3.10 PCP<NN><cr>: Setting device charger priority

Computer: PCP<NN><CRC><cr>

Device: (ACK<CRC><cr> if device accepts this command, otherwise, responds (NAK<CRC><cr>

Set output source priority,

01 for solar first, 02 for solar and utility, 03 for only solar charging

#### 3.11 PGR<NN><cr>: Setting device grid working range

Computer: PGR<NN><CRC><cr>

Device: (ACK<CRC><cr> if device accepts this command, otherwise, responds (NAK<cr> Set device grid working range, 00 for appliance, 01 for UPS

#### 3.12 PBT<NN><cr>: Setting battery type

Computer: PBT<NN><CRC><cr>

Device: (ACK<CRC><cr>if device accepts this command, otherwise, responds (NAK<CRC><cr>

Setting battery type, 00 for AGM, 01 for Flooded battery, 02 for user define, 03 for Pylontech.

#### 3.13 POPM<nn ><cr>: Set output mode

Computer: POPM <nn ><CRC><cr>

Device: (ACK<CRC><cr> if device accepts this command, otherwise, responds (NAK<CRC><cr> Set output mode to 00/01/02/03/04 for HV models.

Set output mode to 00/01/02/03/04/05/06/07 for LV models.

nn:

00: single machine output

01: parallel output

02: Phase 1 of 3 Phase output

03: Phase 2 of 3 Phase output

04: Phase 3 of 3 Phase output

05: Phase 1 of 2 Phase output

06: Phase 2 of 2 Phase output (120°)

07: Phase 2 of 2 Phase output (180°)

#### 3.14 PPCP<MNN><cr>: Setting parallel device charger priority

Computer: PCP<MNN><CRC><cr>

Device: (ACK<CRC><cr> if device accepts this command, otherwise, responds (NAK<CRC><cr>

01 for solar first, 02 for solar and utility, 03 for only solar charging

M is parallel machine number.

#### 3.15 PSDV<nn.n><cr>: Setting battery cut-off voltage (Battery under voltage)

Computer: PSDV <nn.n><CRC><cr> Device: (ACK<CRC><cr> if device accepts this command, otherwise, responds (NAK<CRC><cr> 48V unit: 00 or 42.0V~48.0V

## 3.16 PCVV<nn.n><cr>: Setting battery C.V. (constant voltage) charging voltage

Computer: PCVV <nn.n><CRC><cr> Device: (ACK<CRC><cr> if device accepts this command, otherwise, responds (NAK<CRC><cr> 24V unit: 00 or 24V~32V 48V unit: 00 or 48V~64V

#### 3.17 PBFT<nn.n><cr>: Setting battery float charging voltage

Computer: PBFT <nn.n><CRC><cr> Device: (ACK<CRC><cr> if device accepts this command, otherwise, responds (NAK<CRC><cr> 24V unit: 00 or 24V~32V 48V unit: 00 or 48V~64V

#### 3.18 RTEY<cr>: Reset all stored data for PV/load energy

Computer: RTEY <CRC><cr> Device: (ACK <CRC><cr> if device accepts this command, otherwise, responds (NAK<cr>

## 3.19 RTDL<cr>: Erase all data log

Computer: RTDL <CRC><cr> Device: (ACK <CRC><cr> if device accepts this command, otherwise, responds (NAK<cr>

## 3.20 PBEQE<n><cr>: Enable or disable battery equalization

Computer: PBEQE<n><CRC><cr> Device: (ACK<CRC><cr> if device accepts this command, otherwise, responds (NAK<cr> Enable or Disable battery equalization, n=1 means enable; n=0 means disable.

#### 3.21 PBEQT<nnn><cr>: Set battery equalization time

Computer: PBEQT<nnn><CRC><cr>

Device: (ACK<CRC><cr> if device accepts this command, otherwise, responds (NAK<cr>

Set equalization time, nnn is in the range of 5 to 900minute, every click increase or decrease 5minute.

#### 3.22 PBEQP<nnn><cr>: Set battery equalization period

Computer: PBEQP<nnn><CRC><cr>

Device: (ACK<CRC><cr> if device accepts this command, otherwise, responds (NAK<cr> Set equalization period, nnn is in the range of 0 to 90day, every click increase or decrease 1day.

#### 3.23 PBEQV<nn.nn><cr>: Set battery equalization voltage

Computer: PBEQV<nn.nn><CRC><cr>

Device: (ACK<CRC><cr> if device accepts this command, otherwise, responds (NAK<cr> Set equalization time, nn.nn is in the range as below.

#### 3.24 PBEQOT<nnn><cr>: Set battery equalization over time

Computer: PBEQOT<nnn><CRC><cr>

Device: (ACK<CRC><cr> if device accepts this command, otherwise, responds (NAK<cr>

Set equalization time, nnn is in the range of 5 to 900minute, every click increase or decrease 5minute.

## 3.25 PBEQA<n><cr>: Active or inactive battery equalization now

Computer: PBEQA<n><CRC><cr>

Device: (ACK<CRC><cr> if device accepts this command, otherwise, responds (NAK<cr> Active or inactive battery equalization now,  $n=1$  means active;  $n=0$  means inactive.

#### 3.26 PCVT<nnn><cr>: Setting max charging time at C.V stage

Computer: PCVT<nnn><CRC><cr>

Device: (ACK<CRC><cr> if device accepts this command, otherwise, responds (NAK<CRC><cr> Setting value can be gain by QMCHGCR command.

nnn is max charging time at C.V stage, the range is from 000 to 900 but in multiples of 5. 000 means automatically.

#### 3.27 DAT< YYMMDDHHMMSS><cr>: Date and time

Computer: DAT< YYMMDDHHMMSS><CRC><cr>

 $\langle Y, M, D, H, S \rangle$  is an integer number 0 to 9

Device: (ACK<CRC><cr> if device accepts this command, otherwise, responds (NAK<CRC><cr>

## 3.28 PBATCD<abc><cr>: Battery charge/discharge controlling command

Computer: PBATCD<abc><CRC><cr>

Device: (ACK<CRC><cr> if device accepts this command, otherwise, responds (NAK<CRC><cr>

a = Discharge completely on/off

b = Discharge on/off, but standby allowed (so small discharge allowed)

 $c =$ Charge completely on/off

## Detail:

abc:

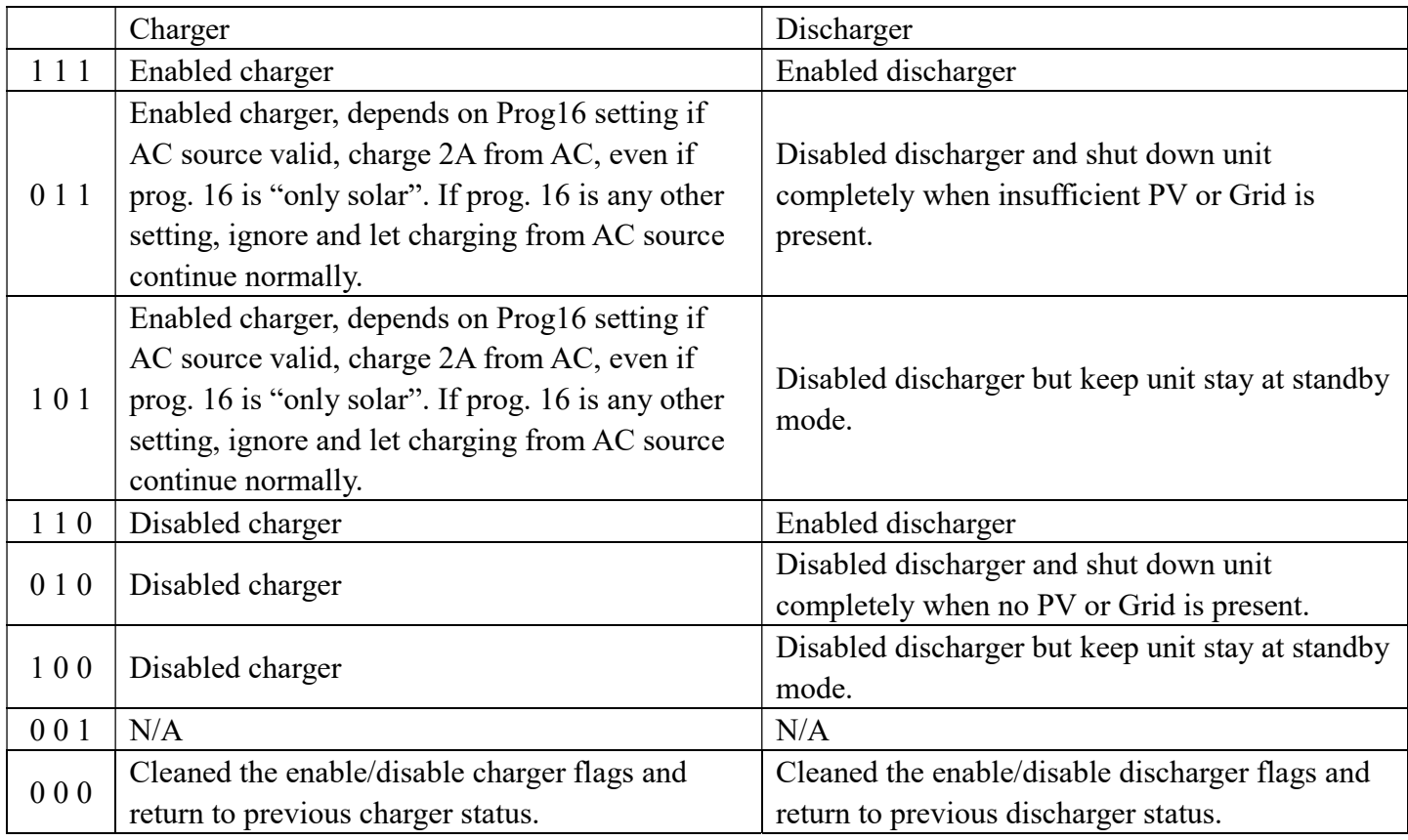

## 3.29 PBATMAXDISC<nnn><cr>: Setting max discharging current

Computer: PBATMAXDISC<nnn><CRC><cr>

Device: (ACK<CRC><cr> if device accepts this command, otherwise, responds (NAK<CRC><cr> nnn is max discharging current

48V unit: 000 or 30A~150A

000 means the function will be disable.

## 4 Appendix

## 4.1 CRC calibration method

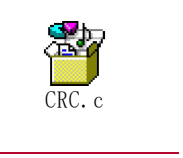